# PRINCO DDR3-1800 user guide and testing for MSI P55A Fuxion Motherboard

### CPU i7-875 2.93G

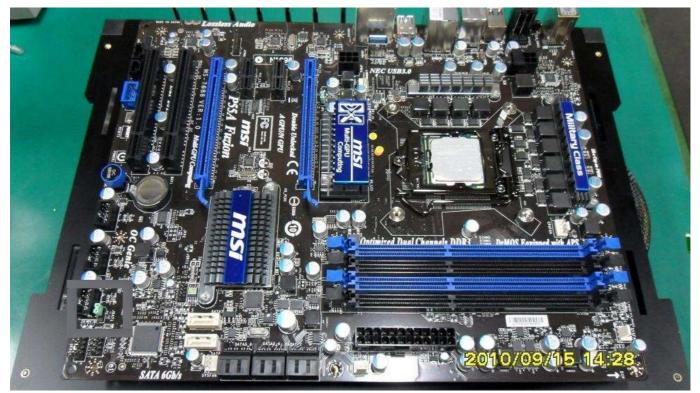

# Part I : Standard test

It's the easiest way to enjoy overclock benefit by

using PRINCO DDR3-1800 DIMM board

#### How to use?

- 0. Clear BIOS to mainboard initial setting
- 1. Enter BIOS setup and [Cell Menu] menu

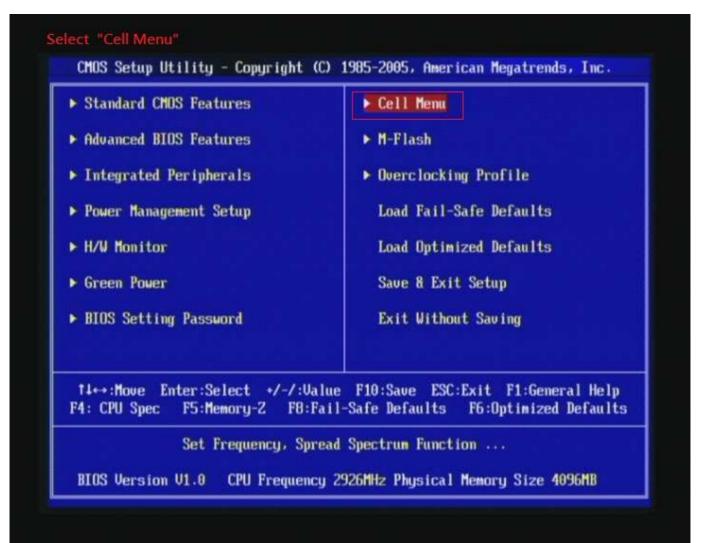

- Enter [Extreme Memory Profile(X.M.P.)] item and choose [Profile 2]option , BIOS will load X.M.P parameter in SPD on DIMM board , which are performance optimized for PRINCO DDR3-1800 DIMM board
- 3. Set [Extreme Memory Profile Mode] item to [Advance]
- 4. Set [Adjust CPU Ratio] item to [19]

| : Extreme Memory Profile Mo<br>ep 2 : Adjust CPU Ratio |                                  | Set [ Advance ]<br>Set [ 19 ] |
|--------------------------------------------------------|----------------------------------|-------------------------------|
| CMOS Setup Utility - Copyright                         | (C) 1985-2005, Amer<br>Cell Menu | rican Megatrends, Inc.        |
| Turbo Boost Tech Config                                | [Press Enter]                    | Help Item                     |
| Adjust CPU Ratio<br>Adjusted CPU Frequency (MHz)       | [19] Step 2<br>2850MHz           | Sets the ratio                |
| IC Genie Operation                                     | Enabled]                         | between CPU Core              |
| Super Unlock Technology                                | [Disabled]                       | Clock and the FSB             |
|                                                        | South Andrew Columbus            | Frequency.                    |
| MEMORY-Z                                               | [Press Enter]                    |                               |
| Current DRAM Channel 1 Timing                          | 8-9-8-27                         |                               |
| Current DRAM Channel 2 Timing                          | 8-9-8-27                         |                               |
| DRAM Timing Mode                                       | [Auto]                           |                               |
| Advance DRAM Configuration                             |                                  |                               |
| Extreme Memory Profile(X.M.P.)                         |                                  |                               |
| Extreme Memory Profile Mode                            | thavances                        |                               |
| lemory Ratio                                           | [Auto]                           |                               |
| djusted DRAM Frequency (MHz)                           | 1800MHz                          |                               |
| PI Ratio                                               | [Auto]                           |                               |
| djusted QPI Frequency (MHz)                            | 5400MHz                          |                               |
| ClockGen Tuner                                         | [Press Enter]                    |                               |

#### 5. Save BIOS changes [F10] and exit

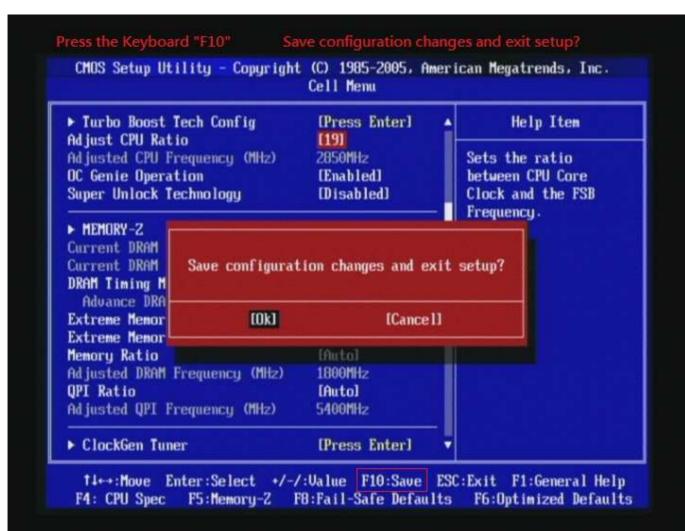

| CMOS Setup Utility - Copyright  | Cell Menu            | MCI IGan | nega ci enus / The. |
|---------------------------------|----------------------|----------|---------------------|
| Current CPU Frequency           | 2.85GHz (150x19)     |          | Help Item           |
| Current DRAM Frequency          | 1800MHz              |          |                     |
| Current QPI Frequency           | 5400MHz              |          |                     |
| ► CPU Specifications            | [Press Enter]        |          |                     |
| ► CPU Feature                   | <b>IPress Enterl</b> |          |                     |
| Active Processor                | [A]]]                |          |                     |
| Intel EIST                      | [Auto]               |          |                     |
| C1E Support                     | [Enabled]            |          |                     |
| Intel Turbo Boost               | [Enabled]            |          |                     |
| Adjust CPU Base Frequency (MHz) | [150]                |          |                     |
| OC Stepping                     | [Disabled]           |          |                     |
| Turbo Boost Tech Config         | [Press Enter]        |          |                     |
| Adjust CPU Ratio                | [19]                 |          |                     |
| Adjusted CPU Frequency (MHz)    | 2850MHz              |          |                     |
| OC Genie Operation              | [Enabled]            |          |                     |
| Super Unlock Technology         | [Disabled]           |          |                     |
| MEMORY-Z                        | (Press Enter)        |          |                     |

#### Test result?

In order to demonstrate the performance and stability of

PRINCO DDR3-1800 DIMM board, We use the strictest

stress testing, that is, multi-core MemTest in window 7.

(Data rate : 903.0\*2=1806, timing : 8, 9, 8, 27, multi-core test => pass!)

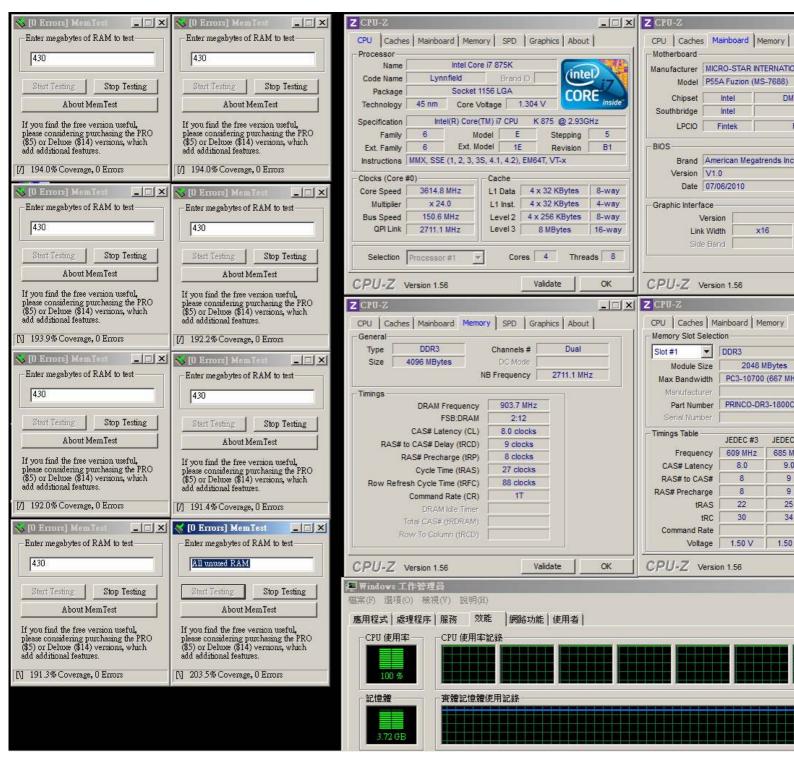

## Advanced Overclocking and Testing

# Part II: Heavy test

*If you want to know the potential of PRINCO* DDR3-1800? Following are step-by-step howto.

#### How to use?

- 0. Clear BIOS to mainboard initial setting
- 1. Enter BIOS setup and [Cell Menu] menu

| <ul> <li>Advanced BIOS Features</li> <li>Integrated Peripherals</li> <li>Power Management Setup</li> <li>H/W Monitor</li> <li>Green Power</li> </ul> | andard CMOS Features | Eell Menu               |
|----------------------------------------------------------------------------------------------------|----------------------|-------------------------|
| <ul> <li>Power Management Setup</li> <li>H/W Monitor</li> <li>Load Optimized Defaults</li> </ul>                                                     | anced BIOS Features  | ▶ M-Flash               |
| ► H/W Monitor Load Optimized Defaults                                                                                                    | egrated Peripherals  | ► Overclocking Profile  |
|                                                                                                    | ver Management Setup | Load Fail-Safe Defaults |
| Green Power Save & Exit Setup                                                                                                    | J Monitor            | Load Optimized Defaults |
|                                                                                                    | en Power             | Save & Exit Setup       |
| BIOS Setting Password     Exit Without Saving                                                                                                    | IS Setting Password  | Exit Without Saving     |
| †↓↔:Move Enter:Select +/-/:Ualue F10:Save ESC:Exit F1:General  <br>F4: CPU Spec F5:Memory-Z F8:Fail-Safe Defaults F6:Optimized Def                   |                      |                         |

### 2. Enter [DRAM Timing Mode] item and select Manual

### 3. Enter [Advance DRAM Configuration] item

| CMOS Setup Utility - Copyright | (C) 1985-2005,<br>Cell Menu | America | n Megatrends, Inc. |
|--------------------------------|-----------------------------|---------|--------------------|
| IC Stepping                    | [Disabled]                  |         | Help Item          |
| Turbo Boost Tech Config        | [Press Enter]               |         |                    |
| djust CPU Ratio                | [22]                        |         |                    |
| djusted CPU Frequency (MHz)    | 2926MHz                     |         |                    |
| IC Genie Operation             | [Enabled]                   |         |                    |
| Super Unlock Technology        | [Disabled]                  |         |                    |
| MEMORY -2                      | (Press Enter)               |         |                    |
| Current DRAM Channel 1 Timing  | 9-9-9-24                    |         |                    |
| urrent DRAM Channel 2 Timing   | 9-9-9-24                    |         |                    |
| RAM Timing Mode                | [Manua 1]                   | Step 1  |                    |
| Advance DRAM Configuration     | [Press Enter]               | Step 2  |                    |
| xtreme Memory Profile(X.M.P.)  | [Disabled]                  |         |                    |
| lemory Ratio                   | [Auto]                      |         |                    |
| djusted DRAM Frequency (MHz)   | 1333MHz                     |         |                    |
| PI Ratio                       | [Auto]                      |         |                    |
| djusted QPI Frequency (MHz)    | 4800MHz                     |         |                    |
| ClockGen Tuner                 | (Press Enter)               |         |                    |

4. set [CH1 1T/2T Memory Timing] item to [1]

set [CH1 CAS Latency (CL) ] item to [8]

set [CH1 tRCD] item to [9]

set [CH1 tRP] item to [8]

set [CH1 tRAS] item to [27]

| CH1 CAS Latency(C          | lL)              | Set [ 8 ]                                  |
|----------------------------|------------------|--------------------------------------------|
| CH1 tRCD                   |                  | Set [ 9 ]                                  |
| CH1 tRP                    |                  | Set [8]                                    |
| CH1 tRAS                   |                  | Set [ 27 ]                                 |
| CMOS Setup Utility - Copyr | ight (C) 1985-20 | 05, American Megatrends, Inc.              |
|                            | ance DRAM Config |                                            |
| Channel                    |                  | 🔺 Help Item                                |
| CH1 1T/2T Memory Timing    |                  |                                            |
| CH1 CAS Latency (CL)       | [8]              | Also called "Command                       |
| CH1 tRCD                   | [ 9]             | Rate": the delay cycle                     |
| CH1 tRP                    | [ 8]<br>(27]     | between the memory<br>controller start to  |
| CH1 tRAS<br>CH1 tRFC       | [ 74]            |                                            |
| CH1 tWR                    | [10]             | send signal and the command can be sent to |
| CH1 tWTR                   | [ 5]             | memory IC. Normally,                       |
| CH1 tRRD                   | (4)              | you can select "1" to                      |
| CH1 tRTP                   | (4)              | delay one cycle or                         |
| CH1 tFAW                   | [20]             | "2" to delay two                           |
| CH1 B2B-CAS Delay          | [ 0]             | cycles. 1 will run                         |
|                            |                  | faster but might be                        |
| Current CH1 tdrRdTRd       | 67               | more unstable. Please                      |
| Current CH1 tddRdTRd       |                  | set it depends on                          |
| Current CH1 tsrRdTWr       | 10               | memory module.                             |
| Current CH1 tdrRdTWr       | 10               |                                            |
| Current CH1 tddRdTWr       | 10               |                                            |

5. set [CH2 1T/2T Memory Timing] item to [1]

set [CH2 CAS Latency (CL) ] item to [8]

set [CH2 tRCD] item to [9]

set [CH2 tRP] item to [8]

set [CH2 tRAS] item to [27]

| hannel 2 : CH2 1T/2T Memory<br>CH2 CAS Latency(C |                                      | Set [1]<br>Set [8]                     |
|--------------------------------------------------|--------------------------------------|----------------------------------------|
|                                                  |                                      |                                        |
| CH2 tRCD                                         |                                      | Set [9]                                |
| CH2tRP                                           |                                      | Set [ 8 ]                              |
| CH2 tRAS                                         |                                      | Set [27]                               |
|                                                  | ght (C) 1985-200<br>mce DRAM Configu | 5, American Megatrends, Inc.<br>ration |
| Channel 1 Advance Timing                         | [Auto]                               | ▲ Help Item                            |
| ====== Channel 2                                 |                                      | Also called "Command                   |
| CH2 1T/2T Memory Timing                          | 11                                   | Rate": the delay cycle                 |
| CH2 CAS Latency (CL)                             | [ 8]                                 | between the memory                     |
| CH2 tRCD                                         | [ 9]                                 | controller start to                    |
| CH2 tRP                                          | [ 8]                                 | send signal and the                    |
| CH2 tRAS                                         | [27]                                 | command can be sent to                 |
| CH2 tRFC                                         | [ 74]                                | memory IC. Normally,                   |
| CH2 tWR<br>CH2 tWTR                              | [10]<br>[ 5]                         | you can select "1" to                  |
| CH2 tRRD                                         | [4]                                  | delay one cycle or<br>"2" to delay two |
| CH2 tRTP                                         | [4]                                  | cycles. 1 will run                     |
| CH2 tFAW                                         | [20]                                 | faster but might be                    |
| CH2 B2B-CAS Delay                                | [ 0]                                 | more unstable. Please                  |
| one and one roug                                 |                                      | set it depends on                      |
| Current CH2 tdrRdTRd                             | 6                                    | memory module.                         |
| Current CH2 tddRdTRd                             | ž                                    |                                        |
|                                                  | 10                                   |                                        |
| Current CH2 tsrRdTWr                             |                                      |                                        |

 Select [Adjust CPU Base Frequency (MHz) ] item <sup>,</sup> and increase to higher Base clock rate (ex:171). Then set [Memory Ratio] item to [6]. Don't forget setting [CPU Ratio Setting] item to suitable ratio [ex:17]

(In this case we only focus on memory over clocking, not CPU)

| ep 3 : Adjust CPU Ratio                                                                                                    |                                                                                    | Set [17]                                                                                                    |
|----------------------------------------------------------------------------------------------------|------------------------------------------------------------------------------------|----------------------------------------------------------------------------------------------------|
| CMOS Setup Utility - Copyright                                                                                                    | (C) 1985-2005, A<br>Cell Menu                                                      | merican Megatrends, Inc.                                                                                       |
| Adjust CPU Base Frequency (MHz)<br>OC Stepping<br>▶ Turbo Boost Tech Config<br>Adjust CPU Ratio<br>Adjusted CPU Frequency (MHz)<br>OC Genie Operation<br>Super Unlock Technology                                                                                                    | [171]Step 2[Disabled][Press Enter][17]Step 32907MHz[Enabled][Disabled]             | Help Item           Sets the ratio           between CPU Core           Clock and the FSB           Frequency. |
| <ul> <li>MEMORY-2</li> <li>Current DRAM Channel 1 Timing</li> <li>Current DRAM Channel 2 Timing</li> <li>DRAM Timing Mode</li> <li>Advance DRAM Configuration</li> <li>Extreme Memory Profile(X.M.P.)</li> <li>Memory Ratio</li> <li>Adjusted DRAM Frequency (MHz)</li> <li>QPI Ratio</li> </ul> | IPress Enter]9-9-9-279-9-9-27IManua]]IPress Enter]IDisabled]IG]Step 12052MHzIAuto] |                                                                                                    |
| Adjusted QPI Frequency (MHz)                                                                                                    | 6156MHz                                                                            |                                                                                                    |

### 7. Select[DRAM Voltage(V) ] item , and set the value to

[1.645].

| CMOS Setup Utility - Copyrigh             | Cell Menu                | ar rear negati chus / i har            |
|-------------------------------------------|--------------------------|----------------------------------------|
| QPI Ratio<br>Adjusted QPI Frequency (MHz) | <b>(Auto)</b><br>6156MHz | ▲ Help Item                            |
| ClockGen Tuner                            | [Press Enter]            | Auto:1.5000<br>Min: 0.9060             |
| Adjust PCI-E Frequency (MHz)              | [100]                    | Max: 2.4050                            |
| Auto Disable PCI Frequency                | (Enabled)                | If user keyin voltage                  |
| VDroop Control                            | [High VDroop]            | BIOS will select the<br>Closest value. |
| CPU Voltage(V)                            | [Auto]                   | Left+Shift:                            |
| CPU UTT (U)                               | [Auto]                   | -/+10 Steps one time                   |
| CPU PLL Voltage(V)                        | [Auto]                   | Right+Shift:                           |
| DRAM Voltage (V)                          | [1.645]                  | -/+20 Steps one time                   |
| DDR_UREF_CA_A (U)                         | [Auto]                   | Color Message :                        |
| DDR_UREF_CA_B (U)                         | [Auto]                   | Gray : Default Voltage                 |
| DDR_UREF_DA_A (U)                         | [Auto]                   | White : Safe settings.                 |
| DDR_UREF_DA_B (U)                         | [Auto]                   | Red : Not recommended                  |
| PCH 1.05(V)                               | [Auto]                   |                                        |
| Spread Spectrum                           | [Enabled]                |                                        |

# 8. Save BIOS changes [F10] and exit

| QPI Ratio<br>Adjusted QPI Frequency (MHz)                                                                              | [Auto]<br>6156MHz                   | 1                   | Help Item                                                                                              |
|----------------------------------------------------------------------------------------------------|-------------------------------------|---------------------|----------------------------------------------------------------------------------------------------|
| ▶ ClockGen Tuner<br>Adjust PCI-E Frequency (MHz)<br>Auto Disable PCI Frequency                                         | [Press Enter]<br>[100]<br>[Enabled] | Min:<br>Max:        | 1.500V<br>0.906V<br>2.405V<br>er keyin voltage                                                         |
|                                                                                                    |                                     |                     | l select the                                                                                           |
| CPU Voltage(V Save configura<br>CPU UTT(V)                                                                             | tion changes and ex                 | xit setup?          | ualue.                                                                                                 |
| CPU Voltage(V<br>CPU VTT(V)<br>CPU PLL Volta<br>DRAM Voltage(<br>[Ok]                                                  | tion changes and ex<br>[Cance       |                     | Salue.<br>ft:<br>Steps one tim<br>ift:<br>Steps one tim                                                |
| CPU Voltage(V<br>CPU VTT(V)<br>CPU PLL Volta<br>DRAM Voltage(<br>DDR_VREF_CA_A                                         | [Cance                              | 11                  | Steps one time<br>ft:<br>Steps one time<br>ft:<br>Steps one time<br>sage :                             |
| CPU UTT(U)<br>CPU PLL Volta<br>DRAM Voltage( [Ok]                                                                      |                                     | 1)<br>Gray          | Value.<br>ft:<br>Steps one tim<br>ift:<br>Steps one tim<br>sage :<br>Default Voltag                    |
| CPU Voltage(V<br>CPU UTT(V)<br>CPU PLL Volta<br>DRAM Voltage(<br>DDR_VREF_CA_A<br>DDR_VREF_CA_B(U)                     | [Cance<br>[Auto]                    | 1]<br>Gray<br>White | Steps one time<br>ft:<br>Steps one time<br>ft:<br>Steps one time<br>sage :                             |
| CPU Voltage(U<br>CPU UTT(U)<br>CPU PLL Volta<br>DRAM Voltage(<br>DDR_VREF_CA_A<br>DDR_UREF_CA_B(U)<br>DDR_UREF_DA_A(U) | [Cance<br>[Auto]<br>[Auto]          | 1]<br>Gray<br>White | Value.<br>ft:<br>Steps one tim<br>ift:<br>Steps one tim<br>sage :<br>Default Voltag<br>: Safe settings |

| ▲ Help Item |
|-------------|
|             |
|             |
|             |
|             |
|             |
|             |
|             |
|             |
|             |
|             |
|             |
|             |
|             |
|             |
|             |
|             |
|             |

### Test result?

We use the strictest stress testing , multi-core MemTest in

window 7 <sup>,</sup> to show you PRINCO DDR3-1800 potential.

(Data rate : 1029.4\*2=2058 , timing : 8, 9, 8, 27 , multi-core test => pass!)

| Bart malbyte of RAM 5 bit     Job methods of the set     Job methods of the set     Job methods of the set     Job methods     Job methods     Job method                                                                                                    | 🌾 [O Errors] MemTest 📃 🔼 🗙                                                                                      | 💊 [O Errors] MemTest 📃 🔼 🗙                                         | Z CPU-Z                                                                                                    | Z CPU-Z                                                                                                    |
|----------------------------------------------------------------------------------------------------|----------------------------------------------------------------------------------------------------|--------------------------------------------------------------------|----------------------------------------------------------------------------------------------------|----------------------------------------------------------------------------------------------------|
| IP       IP       IP <th< td=""><td>Enter megabytes of RAM to test</td><td>Enter megabytes of RAM to test</td><td>CPU Caches Mainboard Memory SPD Graphics About</td><td>CPU Caches Mainboard Mem</td></th<>                                                                                                    | Enter megabytes of RAM to test                                                                                  | Enter megabytes of RAM to test                                     | CPU Caches Mainboard Memory SPD Graphics About                                                                  | CPU Caches Mainboard Mem                                                                                                    |
| Best Trenue       Boy Tenting       Best Trenue       Best Trenue       Code State       Best Trenue       Best Trenue                                                                                                    | 430                                                                                                    | 430                                                                |                                                                                                    | Motherboard                                                                                                    |
| Start Forug       Dop Tending         About MemTerit         You fail do faire version anothing providence by providence by providence                                                                                                    |                                                                                                    |                                                                    |                                                                                                    |                                                                                                    |
| A control within the importance of the importance of                                                                                                    | Start Testing Stop Testing                                                                                      | Start Testing Stop Testing                                         | Code Hume Eymmode Dianta D                                                                                      | Model P55A Fuzion (MS-7                                                                                                    |
| If you find the free version useful, PO         By our find the free version useful, PO         By our find the free version useful, PO         By our find the free version useful, PO         But manybreid RAM to bet         If you find the free version useful, PO         But manybreid RAM to bet         If you find the free version useful, PO         But manybreid RAM to bet         If you find the free version useful, PO         But manybreid RAM to bet         If you find the free version useful, PO         But manybreid RAM to bet         If you find the free version useful, PO         But manybreid RAM to bet         If you find the free version useful, PO         But manybreid RAM to bet         If you find the free version useful, PO         But manybreid RAM to bet         If you find the free version useful, PO         But manybreid RAM to bet         If you find the free version useful, PO         But manybreid RAM to bet         If you find the free version useful, PO         But manybreid RAM to bet         If you find the free version useful, PO         But manybreid RAM to bet         If you find the free version useful, PO         But manybreid RAM to bet         If you find the free version useful, PO                                                                                                    | About MemTest                                                                                                   | About MemTest                                                      | Technology 45 nm Core Voltage 1.376 V                                                                           |                                                                                                    |
| Difference         Difference         Difference <thdifference< th="">         Difference         Differen</thdifference<>                                                                                                    | If you find the free version useful                                                                             | If you find the free version useful                                |                                                                                                    |                                                                                                    |
| add additional statures.       add additional statures.       add additional statures.         (j) 202 0% Coverage, 0 Errors       (j) 192 7% Coverage, 0 Errors       (j) 192 7% Coverage, 0 Errors </td <td>please considering purchasing the PRO</td> <td>please considering purchasing the PRO</td> <td></td> <td>LPCIO   Fintek  </td>                                                                                                    | please considering purchasing the PRO                                                                           | please considering purchasing the PRO                              |                                                                                                    | LPCIO   Fintek                                                                                                    |
| (1) 202 BC Coverage, 0 Emory       [1] 192 78 Coverage, 0 Emory       [1] 192 78 Coverage, 0 Emory       [2] 192 78 Coverage, 0 Emory       [2] 192 78 Coverage, 0 Emory       [2] 202 88 Coverage, 0 Emory                                                                                                    | (\$5) of Deluxe (\$14) versions, which<br>add additional features.                                              | (\$5) or Deluxe (\$14) versions, which<br>add additional features. | Ext. Family 6 Ext. Model 1E Revision B1                                                                         | BIOS                                                                                                    |
| Cle Brood Manusci X       VI Brood Manusci X         Cle Brood Manusci X       VI Brood Manusci X         Cle Brood Manusci X       VI Brood Manusci X         (30       Batt regabytes of RAM to bet         (30       Batt regabytes of RAM to bet         (30       Batt regabytes of RAM to bet         (30       Batt regabytes of RAM to bet         (30       Batt regabytes of RAM to bet         (30       Batt regabytes of RAM to bet         (30       Batt regabytes of RAM to bet         (30       Batt regabytes of RAM to bet         (30       Batt regabytes of RAM to bet         (30       Batt regabytes of RAM to bet         (30       Batt regabytes of RAM to bet         (30       Batt regabytes of RAM to bet         (30       Batt regabytes of RAM to bet         (30       Batt regabytes of RAM to bet         (31       Batt regabytes of RAM to bet         (31       Batt regabytes of RAM to bet         (31       Batt regabytes of RAM to bet         (31       Batt regabytes of RAM to bet         (32       Chuo RAM to Batt         (32       Chuo RAM to Batt         (33       Batt regabytes of RAM to Batt         (34       About Mamin Ref                                                                                                    | 1/1 202.0% Coverage, 0 Errors                                                                                   | NI 192.7% Coverage, 0 Errors                                       | Instructions MMX, SSE (1, 2, 3, 3S, 4.1, 4.2), EM64T, VT-x                                                      |                                                                                                    |
| Control Local Local Loc                                                                                                    |                                                                                                    |                                                                    | Clocks (Core #0)                                                                                                |                                                                                                    |
| 430       430       Bus Speed       77.6 HHz       Level 2       4.225 KBytes       Bus Mayes       Bus Mayes       Bu                                                                                                    |                                                                                                    |                                                                    |                                                                                                    |                                                                                                    |
| [4:30]       [4:30]       [4:30]       [4:30]       [4:30]       [4:30]       [4:30]       [4:30]       [4:30]       [4:30]       [4:30]       [4:30]       [4:30]       [4:30]       [4:30]       [4:30]       [4:30]       [4:30]       [4:30]       [4:30]       [4:30]       [4:30]       [4:30]       [4:30]       [4:30]       [4:30]       [4:30]       [4:30]       [4:30]       [4:30]       [4:30]       [4:30]       [4:30]       [4:30]       [4:30]       [4:30]       [4:30]       [4:30]       [4:30]       [4:30]       [4:30]       [4:30]       [4:30]       [4:30]       [4:30]       [4:30]       [4:30]       [4:30]       [4:30]       [4:30]       [4:30]       [4:30]       [4:30]       [4:30]       [4:30]       [4:30]       [4:30]       [4:30]       [4:30]       [4:30]       [4:30]       [4:30]       [4:30]       [4:30]       [4:30]       [4:30]       [4:30]       [4:30]       [4:30]       [4:30]       [4:30]       [4:30]       [4:30]       [4:30]       [4:30]       [4:30]       [4:30]       [4:30]       [4:30]       [4:30]       [4:30]       [4:30]       [4:30]       [4:30]       [4:30]       [4:30]       [4:30]       [4:30]       [4:30]       [4:30]       [4:30]       [4:30]                                                                                                          | Enter megabytes of RAM to test                                                                                  | Enter megabytes of RAM to test                                     |                                                                                                    | 1                                                                                                    |
| Start Technic       Start Technic       Start Technic<                                                                                                    | 430                                                                                                    | 430                                                                |                                                                                                    |                                                                                                    |
| Shurt Techning       Shurt Techning       Shurt                                                                                                    |                                                                                                    |                                                                    |                                                                                                    |                                                                                                    |
| If you find the free version useful, please considering purchasing the PRO       By our find the free version useful, please considering purchasing the PRO       CPU-Z Version 1.56       CPU-Z Version 1.56         (1) 168 SE Coverage, 0 Encore       [1] 1910 % Coverage, 0 Encore       [2] 1910 % Coverage, 0 Encore       [2] 1910 % Coverage, 0 Encore       [3] 1910 % Coverage, 0 Encore       [3] 1910 % Coverage, 0 Encore       [3] 1910 % Coverage, 0 Encore       [3] 1910 % Coverage, 0 Encore       [3] 1910 % Coverage, 0 Encore       [3] 1910 % Coverage, 0 Encore       [3] 1910 % Coverage, 0 Encore       [3] 1910 % Coverage, 0 Encore       [3] 1910 % Coverage, 0 Encore       [3] 1910 % Coverage, 0 Encore                                                                                                    | Start Testing Stop Testing                                                                                      | Start Testing Stop Testing                                         | Selection Processor #1 × Cores 4 Threads 8                                                                      | L. Concentration 1                                                                                                    |
| If you find the free version useful,<br>plays or balance and purchase, which<br>ald additional features.       If you find the free version, which<br>ald additional features.       If you find the free version, which<br>ald additional features.       If you find the free version, which<br>ald additional features.       If you find the free version, which<br>ald additional features.       If you find the free version, which<br>ald additional features.       If you find the free version, which<br>ald additional features.       If you find the free version, which<br>ald additional features.       If you find the free version, which<br>ald additional features.       If you find the free version useful,<br>plays considering purchase, the free<br>scondering purchase, the free<br>scondering purchase                                                                                                | About MemTest                                                                                                   | About MemTest                                                      |                                                                                                    |                                                                                                    |
| plese considering purchasing the PRO<br>B3 or Deluxe (B1) versions, which<br>add additional features:       Deluxe (B1) versions, which<br>add additional features:       Discore Deluxe (B1) versions, which<br>add additional features:       Discore Delu                                                                                                    | If you find the free version useful.                                                                            | If you find the free version useful,                               | CPU-Z Version 1.56 Validate OK                                                                                  | CPU-Z Version 1.56                                                                                                    |
| add additional features.       add additional features.       ID 191.0% Coverage, 0 Errors         (I] 195.8% Coverage, 0 Errors       ID 191.0% Coverage, 0 Errors       ID Errors) Mean Cest       ID Errors) Mean Cest         (I) 195.0% Coverage, 0 Errors       ID Errors) Mean Cest       ID Errors) Mean Cest       ID Errors) Mean Cest         (I) 195.0% Coverage, 0 Errors       IS to T Feating       Stort T Entiting       Stort T Entiting       Stort T Entiting       Stort T Entiting         (I) 196.0% Coverage, 0 Errors       II you find the free version useful, please considering prunchasing the PRO (\$10) or Colors       Stort T Entiting       Stort T Entiting       Stort Dectoos       Stort T Entiting                                                                                                    | please considering purchasing the PRO                                                                           | please considering purchasing the PRO                              | Z CPU-Z                                                                                                    | Z CPU-Z                                                                                                    |
| (7) 196 8% Coverage, 0 Errors       (1) 191 0% Coverage, 0 Errors         (7) 196 8% Coverage, 0 Errors       (1) 191 0% Coverage, 0 Errors         (7) 196 8% Coverage, 0 Errors       (1) 191 0% Coverage, 0 Errors         (1) 191 0% Coverage, 0 Errors       (1) 191 0% Coverage, 0 Errors         (1) 191 0% Coverage, 0 Errors       (1) 191 0% Coverage, 0 Errors         (1) 191 0% Coverage, 0 Errors       (1) 191 0% Coverage, 0 Errors         (2) Errors 1 Monifest       (1) 191 0% Coverage, 0 Errors         (2) Errors 1 Monifest       (2) 201 0% Coverage, 0 Errors         (3) 0 ro Deluxe (314) versions, which, add additional features.       (3) 0 ro Deluxe (314) versions, which, add additional features.         (3) 0 Errors 1 Monifest       (1) 191 1% Coverage, 0 Errors         (3) 0 Errors 1 Monifest       (1) 191 1% Coverage, 0 Errors         (3) 0 Errors 1 Monifest       (2) Errors 1 Monifest         (4) 0 Errors 1 Monifest       (3) 0 ro Deluxe (3) 10 versions, which, add additional features.         (3) 0 Errors 1 Monifest       (3) 0 ro Deluxe (3) 10 versions, which, add additional features.         (3) 0 Errors 1 Monifest       (3) 0 ro Deluxe (3) 10 versions, which, add additional features.         (3) 0 Errors 1 Monifest       (3) 0 ro Deluxe (3) 10 versions, which, add additional features.         (3) 0 Errors 1 Monifest       (3) 0 ro Deluxe (3) 10 versions, which, add additional features.                                                                                                    | add additional features.                                                                                        | add additional features.                                           |                                                                                                    | CPU Carbes Mainboard Men                                                                                                    |
| Nonconstruction       Image: State of the state of the s                                                                                                    | [/] 196.8% Coverage, 0 Errors                                                                                   | [V] 191.0% Coverage, 0 Errors                                      | the second second second second second second second second second second second second second second second se |                                                                                                    |
| Enter megabytes of RAM to test         430         Start Testing       Stop Testing         About MemTest         If you find the free version useful, please considering prunchasing the PRO (8) or Deluxe (814) versions, which add additional features.         [N] 196.9% Coverage, 0 Errors         [N] 196.9% Coverage, 0 Errors         [N] 197.2% Coverage, 0 Errors         [N] 195.2% Coverage, 0 Errors         [N] 195.2% Coverage, 0 Errors                                                                                                    |                                                                                                    | N III Frond Mem Test                                               | Type DDR3 Channels # Dual                                                                                       | Slot #1 V DDR3                                                                                                    |
| 430       (430         5tert Testing       Step Testing         About MemText       If you find the free version useful,<br>please considering purphesing the PERO<br>(\$) or Deluxe (\$14) versions, which<br>add additional features.       Step Testing         If you find the free version useful,<br>please considering purphesing the PERO<br>(\$) or Deluxe (\$14) versions, which<br>add additional features.       Step Testing         If you find the free version useful,<br>please considering purphesing the PERO<br>(\$) or Deluxe (\$14) versions, which<br>add additional features.       If you find the free version useful,<br>please considering purphesing the PERO<br>(\$) or Deluxe (\$14) versions, which<br>add additional features.       If you find the free version useful,<br>please considering purphesing the PERO<br>(\$) or Deluxe (\$14) versions, which<br>add additional features.       If you find the free version useful,<br>please considering purphesing the PERO<br>(\$) or Deluxe (\$14) versions, which<br>add additional features.       If you find the free version useful,<br>please considering purphesing the PERO<br>(\$) or Deluxe (\$14) versions, which<br>add additional features.       Step Testing<br>About MemTest       If you find the free version useful,<br>please considering purphesing the PERO<br>(\$) or Deluxe (\$14) versions, which<br>add additional features.       Step Testing<br>About MemTest       If you find the free version useful,<br>please considering purphesing the PERO<br>(\$) or Deluxe (\$14) versions, which<br>add additional features.       If you find the free version useful,<br>please considering purphesing the PERO<br>(\$) or Deluxe (\$14) versions, which<br>add additional features.       If you find the free version useful,<br>please considering purphesing the PERO<br>(\$) or Deluxe (\$14) versions, which<br>add additional features.                                                                                                    | No. of the second second second second second second second second second second second second second second se |                                                                    |                                                                                                    | Module Size 2048 ME                                                                                                    |
| Start Testing       Stop Testing         About MemTest       About MemTest         If you find the free version useful, please considering purchasing the PRO (\$14) versions, which add additional features.       BAS# Precharge (RP)       8 clocks         (\$) or Deluxe (\$14) versions, which add additional features.       (N) 191.1 % Coverage, 0 Errors       (N) 191.1 % Coverage, 0 Errors       (N) 191                                                                                                    |                                                                                                    |                                                                    | NB Frequency 3088.2 MHz                                                                                         | Max Bandwidth PC3-10700 (6                                                                                                    |
| Steri Testing       Stop Testing         About Mem Test       About Mem Test         If you find the free version useful, please considering purchasing the PRO editional features.       Mout Mem Test         M you find the free version, which add additional features.       Mout Mem Test         M 196.9% Coverage, 0 Errors       M 191.1% Coverage, 0 Errors         M 196.9% Coverage, 0 Errors       M 191.1% Coverage, 0 Errors         M 196.9% Coverage, 0 Errors       M 191.1% Coverage, 0 Errors         M 190.1% Coverage, 0 Errors       M 191.1% Coverage, 0 Errors         M 190.1% Coverage, 0 Errors       M 191.1% Coverage, 0 Errors         M 190.1% Coverage, 0 Errors       M 191.1% Coverage, 0 Errors         M 190.1% Coverage, 0 Errors       M 191.1% Coverage, 0 Errors         M 190.1% Coverage, 0 Errors       M 191.1% Coverage, 0 Errors         M 190.1% Coverage, 0 Errors       M 191.1% Coverage, 0 Errors         M 190.1% Coverage, 0 Errors       M 191.1% Coverage, 0 Errors         M 190.1% Coverage, 0 Errors       Stert Testing         Stert Testing       Step Testing         About Mem Test       H 190.0% find the free version useful, please considering purchasing the PRO (\$3) or Deluxe (\$14) versions, which add additional features.         M 190.0% find the free version useful, please considering purchasing the PRO (\$3) or Deluxe (\$14) versions, which add additional features.      <                                                                                                    | 430                                                                                                    | 430                                                                |                                                                                                    |                                                                                                    |
| About MemTest       About MemTest         H you find the free version useful, please considering purchasing the PRO (\$) or Deluxe (\$14) versions, which add additional features.       About MemTest         M 196.9% Coverage, 0 Errors       [N] 191.1% Coverage, 0 Errors         M 190.9% Coverage, 0 Errors       [N] 191.1% Coverage, 0 Errors         M 2001 MemTest       [N] 191.1% Coverage, 0 Errors         M 2001 MemTest       [N] 191.1% Coverage, 0 Errors         M 2001 MemTest       [N] 191.1% Coverage, 0 Errors         M 2001 MemTest       [N] 191.1% Coverage, 0 Errors         M 2001 MemTest       [N] 191.1% Coverage, 0 Errors         M 2001 MemTest       [N] 191.1% Coverage, 0 Errors         M 2001 MemTest       [N] 191.1% Coverage, 0 Errors         M 2001 MemTest       [N] 191.1% Coverage, 0 Errors         M 2001 MemTest       [N] 191.1% Coverage, 0 Errors         M 2001 MemTest       [N] 191.1% Coverage, 0 Errors         M 2001 MemTest       [N] 203.8% Coverage, 0 Errors         M 2001 MemTest       [N] 203.8% Coverage, 0 Errors         M 2001 MemTest       [N] 203.8% Coverage, 0 Errors         M 2003 8% Coverage, 0 Errors       [N] 203.8% Coverage, 0 Errors                                                                                                    |                                                                                                    | Construction 1 Oken Testion 1                                      |                                                                                                    | and the second second se |
| About Mem Test       About Mem Test       JEDEC #3         If you find the free version useful, please considering purchasing the PRO (\$5) or Deluxe (\$14) versions, which add additional features.       RAS# to CAS# Delay (RCD) 9 clocks       9 clocks         If you find the free version useful, please considering purchasing the PRO (\$5) or Deluxe (\$14) versions, which add additional features.       If you find the free version useful, please considering purchasing the PRO (\$5) or Deluxe (\$14) versions, which add additional features.       If you find the free version useful, please considering purchasing the PRO (\$5) or Deluxe (\$14] versions, which add additional features.       If you find the free version useful, please considering purchasing the PRO (\$5) or Deluxe (\$14] versions, which add additional features.       If you find the free version useful, please considering purchasing the PRO (\$5) or Deluxe (\$14] versions, which add additional features.       If you find the free version useful, please considering purchasing the PRO (\$5) or Deluxe (\$14] versions, which add additional features.       If you find the free version useful, please considering purchasing the PRO (\$5) or Deluxe (\$14] versions, which add additional features.       If you find the free version useful, please considering purchasing the PRO (\$5) or Deluxe (\$14] versions, which add additional features.       If you find the free version useful, please considering purchasing the PRO (\$5) or Deluxe (\$14] versions, which add additional features.       If you find the free version useful, please considering purchasing the PRO (\$5) or Deluxe (\$14] versions, which add additional features.       If you find the free version useful, please considering purchasing the PRO (\$5) or Deluxe (\$14] versions, which add additional features.                                                                                                    |                                                                                                    |                                                                    |                                                                                                    |                                                                                                    |
| In you min the free version useful, please considering purchasing the PRO (\$5) or Deluxe (\$14) versions, which add additional features.       If you min the free version useful, please considering purchasing the PRO (\$5) or Deluxe (\$14) versions, which add additional features.       If you min the free version useful, please considering purchasing the PRO (\$5) or Deluxe (\$14) versions, which add additional features.       If you min the free version useful, please considering purchasing the PRO (\$5) or Deluxe (\$14) versions, which add additional features.       If you min the free version useful, please considering purchasing the PRO (\$5) or Deluxe (\$14) versions, which add additional features.       If you min the free version useful, please considering purchasing the PRO (\$5) or Deluxe (\$14) versions, which add additional features.       If you find the free version useful, please considering purchasing the PRO (\$5) or Deluxe (\$14) versions, which add additional features.       If you find the free version useful, please considering purchasing the PRO (\$5) or Deluxe (\$14) versions, which add additional features.       Start Testing       Stop Testing       About Mem Test       If you find the free version useful, please considering purchasing the PRO (\$5) or Deluxe (\$14) versions, which add additional features.       Start Testing       Stop Testing       About Mem Test       If you find the free version useful, please considering purchasing the PRO (\$5) or Deluxe (\$14) versions, which add additional features.       If you find the free version useful, please considering purchasing the PRO (\$5) or Deluxe (\$14) versions, which add additional features.       If you find the free version useful, please considering purchasing the PRO (\$5) or Deluxe (\$14) versions, which add additional features.       If you find the free ve                                                                                                    | About MemTest                                                                                                   | About MemTest                                                      |                                                                                                    | JEDEC #3                                                                                                    |
| add additional features.<br>N 196.9% Coverage, 0 Errors<br>N 191.1% Coverage, 0 Errors<br>N 191.1% Coverage, 0 Errors<br>N 191.1% Coverage, 0 Errors<br>N 191.1% Coverage, 0 Errors<br>N 191.1% Coverage, 0 Errors<br>N 191.1% Coverage, 0 Errors<br>N 191.1% Coverage, 0 Errors<br>N 191.1% Coverage, 0 Errors<br>N 191.1% Coverage, 0 Errors<br>N 191.1% Coverage, 0 Errors<br>N 195.2% Coverage, 0 Errors<br>N 195.2% Coverage, | If you find the free version useful,                                                                            |                                                                    | RAS# Precharge (tRP) 8 clocks                                                                                   | 100000000000000000000000000000000000000                                                                                                    |
| add additional features.<br>N 196.9% Coverage, 0 Errors<br>N 191.1% Coverage, 0 Errors<br>N 191.1% Coverage, 0 Errors<br>N 191.1% Coverage, 0 Errors<br>N 191.1% Coverage, 0 Errors<br>N 191.1% Coverage, 0 Errors<br>N 191.1% Coverage, 0 Errors<br>N 191.1% Coverage, 0 Errors<br>N 191.1% Coverage, 0 Errors<br>N 191.1% Coverage, 0 Errors<br>N 191.1% Coverage, 0 Errors<br>N 195.2% Coverage, 0 Errors<br>N 195.2% Coverage, | (\$5) or Deluxe (\$14) versions, which                                                                          | (\$5) or Deluxe (\$14) versions, which                             |                                                                                                    |                                                                                                    |
| N 196.9% Coverage, 0 Errors       N 191.1% Coverage, 0 Errors         N 196.9% Coverage, 0 Errors       N 191.1% Coverage, 0 Errors         N 196.9% Coverage, 0 Errors       N 191.1% Coverage, 0 Errors         N 196.9% Coverage, 0 Errors       N 191.1% Coverage, 0 Errors         N 196.9% Coverage, 0 Errors       N 191.1% Coverage, 0 Errors         N 196.9% Coverage, 0 Errors       N 191.1% Coverage, 0 Errors         N 196.9% Coverage, 0 Errors       N 191.1% Coverage, 0 Errors         N 196.9% Coverage, 0 Errors       N 191.1% Coverage, 0 Errors         N 196.9% Coverage, 0 Errors       N 191.1% Coverage, 0 Errors         N 195.2% Coverage, 0 Errors       N 195.2% Coverage, 0 Errors                                                                                                    | add additional features.                                                                                        | add additional features.                                           |                                                                                                    |                                                                                                    |
| WErrors       MemTest       If you find the free version useful, please considering purchasing the PRO (\$5) or Deluxe (\$14) versions, which add additional features.       If you find the free version useful, please considering purchasing the PRO (\$5) or Deluxe (\$14) versions, which add additional features.       If you find the free version useful, please considering purchasing the PRO (\$5) or Deluxe (\$14) versions, which add additional features.       If you find the free version useful, please considering purchasing the PRO (\$5) or Deluxe (\$14) versions, which add additional features.       If you find the free version useful, please considering purchasing the PRO (\$5) or Deluxe (\$14) versions, which add additional features.       If you find the free version useful, please considering purchasing the PRO (\$5) or Deluxe (\$14) versions, which add additional features.       If you find the free version useful, please considering purchasing the PRO (\$5) or Deluxe (\$14) versions, which add additional features.       If you find the free version useful, please considering purchasing the PRO (\$5) or Deluxe (\$14) versions, which add additional features.       If you find the free version useful, please considering purchasing the PRO (\$5) or Deluxe (\$14) versions, which add additional features.       If you find the free version useful, please considering purchasing the PRO (\$5) or Deluxe (\$14) versions, which add additional features.       If you find the free version useful, please considering purchasing the PRO (\$5) or Deluxe (\$14) versions, which add additional features.       If you find the free version useful, please considering purchasing the PRO (\$5) or Deluxe (\$14) versions, which add additional features.       If you find the free version useful, please considering purchasing the PRO (\$5) or Deluxe (\$14) versions, which add additional features.                                                                                                    | [V] 196.9% Coverage, 0 Errors                                                                                   | [V] 191.1% Coverage, 0 Errors                                      |                                                                                                    |                                                                                                    |
| Enter megabytes of RAM to test       Enter megabytes of RAM to test         430       Image: Stop Testing         About MemTest       Stort Testing         If you find the free version useful, please considering purchasing the PRO (\$5) or Deluxe (\$14) versions, which add additional features.         M1 195.2% Coverage, 0 Emors       M2 203.8% Coverage, 0 Emors                                                                                                    | M Frons Mem Test                                                                                                |                                                                    |                                                                                                    | tRC 30                                                                                                    |
| 430       All Droused RAM         Start Testing       Stop Testing         About MemTest       Stort Testing       Stop Testing         About MemTest       About MemTest         If you find the free version useful, please considering purchasing the PRO (\$5) or Deluxe (\$14) versions, which add additional features.       If you find the free version, which add additional features.         [Y] 195 2% Coverage, 0 Errors       [Y] 2038% Coverage, 0 Errors                                                                                                    |                                                                                                    |                                                                    | Row To Column (IRCD)                                                                                            | procession of the second second second second second second second second second second second second second se                                                                                                    |
| Start Testing       Stop Testing         About MemTest         If you find the free version useful, please considering purchasing the PRO (\$5) or Deluxe (\$14) versions, which add additional features.         [N] 195.2% Coverage, 0 Emors             [V] 195.2% Coverage, 0 Emors             [V] 195.2% Coverage, 0 Emors             [V] 195.2% Coverage, 0 Emors             [V] 195.2% Coverage, 0 Emors             [V] 195.2% Coverage, 0 Emors             [V] 195.2% Coverage, 0 Emors             [V] 195.2% Coverage, 0 Emors             [V] 195.2% Coverage, 0 Emors                                                                                                    |                                                                                                    |                                                                    |                                                                                                    | Voltage   1.50 V                                                                                                    |
| About MemTest       About MemTest         If you find the free version useful,       please considering purchasing the PRO         (\$5) or Deluxe (\$14) versions, which       add additional features.         [N] 195.2% Coverage, 0 Emors       [V] 203.8% Coverage, 0 Emors                                                                                                    | 430                                                                                                    | All Unused RAM                                                     | CPU-Z Version 1.56 Validate OK                                                                                  | CPU-Z Version 1.56                                                                                                    |
| About MemTest       About MemTest         If you find the free version useful,       please considering purchasing the PRO         (\$5) or Deluxe (\$14) versions, which       add additional features.         [N] 195.2% Coverage, 0 Emors       [N] 203.8% Coverage, 0 Emors                                                                                                    | Start Testing                                                                                                   | Start Testing Stop Testing                                         | )副 Windows 工作管理員                                                                                                |                                                                                                    |
| If you find the free version useful, please considering purchasing the PRO (\$5) or Deluxe (\$14) versions, which add additional features.       If you find the free version useful, please considering purchasing the PRO (\$5) or Deluxe (\$14) versions, which add additional features.       應用程式 處理程序 服務 效能 )網路功能  使用者          [1] 195.2% Coverage, 0 Emors       [2] 203.8% Coverage, 0 Emors       [2] 203.8% Coverage, 0 Emors                                                                                                    |                                                                                                    |                                                                    | 檔案(F) 選項(O) 檢視(V) 說明(H)                                                                                         |                                                                                                    |
| If you find the free version useful,<br>please considering purchasing the PRO<br>(\$5) or Deluxe (\$14) versions, which<br>add additional features.       If you find the free version useful,<br>please considering purchasing the PRO<br>(\$5) or Deluxe (\$14) versions, which<br>add additional features.       CPU 使用率記錄         [1] 195.2% Coverage, 0 Errors       [2] 203.8% Coverage, 0 Errors       Image: CPU (Deluxe (\$14) versions, which<br>add additional features.                                                                                                    | About MeinTest                                                                                                  | About MeniTest                                                     | 應用程式 處理程序 服務 效能 網路功能 使用者                                                                                        |                                                                                                    |
| add additional features.       [N] 195.2% Coverage, 0 Errors     [/] 203.8% Coverage, 0 Errors                                                                                                    | If you find the free version useful,                                                                            | If you find the free version useful,                               |                                                                                                    |                                                                                                    |
| [1] 195.2% Coverage, 0 Emors                                                                                                    | (\$5) or Deluxe (\$14) versions, which                                                                          | (\$5) or Deluxe (\$14) versions, which                             |                                                                                                    |                                                                                                    |
|                                                                                                    |                                                                                                    |                                                                    |                                                                                                    |                                                                                                    |
| 「記憶體」「黄體記憶體使用記錄」                                                                                                    | [V] 195.2% Coverage, 0 Errors                                                                                   | [/] 203.8% Coverage, 0 Errors                                      |                                                                                                    |                                                                                                    |
|                                                                                                    |                                                                                                    |                                                                    |                                                                                                    |                                                                                                    |
|                                                                                                    |                                                                                                    |                                                                    |                                                                                                    |                                                                                                    |
|                                                                                                    |                                                                                                    |                                                                    |                                                                                                    |                                                                                                    |